# AutoCAD Crack

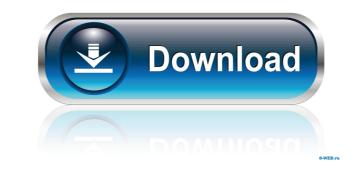

## AutoCAD Crack+ (Final 2022)

Today, the number of AutoCAD Free Download installations is over 25 million. AutoCAD has been a key commercial product and profitable for Autodesk for more than 30 years. The software initially sold for about \$3,500 when it was released in 1982. Since then, Autodesk has added 3D modeling, 2D drafting, image processing, image conversion and distribution capabilities as well as many other features. Table of Contents 1. History 2. Installing AutoCAD 2019 for Windows 3. Installing AutoCAD 2019 for Mac 4. Installing AutoCAD 2019 for Mac 4. Installing AutoCAD 2019 for Linux 5. Deploying AutoCAD 2019 for Linux 5. Deploying AutoCAD 2019 for Linux 5. Deploying AutoCAD 2019 for Mac 4. Installing AutoCAD 2019 for Mac 4. Installing AutoCAD 2019 for Mac

#### AutoCAD Crack + Free Registration Code

In October 2010, the new Autodesk Exchange and the current Autodesk Exchange App both went offline, along with the ability to customize a drawing's text. Users can import, edit and export AutoCAD Cracked 2022 Latest Version drawings as well as view, comment on, download and share. These extensions to AutoCAD are now available on many websites. History AutoCAD was originally created by Autodesk Inc. and first introduced in November 1985. It was designed by a team led by John Gens. Gens received a patent in December 1986 for its "Anti-Aliasing Process". This patent is now owned by Autodesk and covered by U.S. Patent No. 4,941,301. After an initial public offering in 1989, the company was bought by Corel in 2000. In 2004 Autodesk was bought by private equity firm, Steinhoff, which was rebranded as Autodesk in 2013. Autodesk acquired most of the assets of Micrografx in 1999. In 2001, Autodesk acquired Insight Technologies, a company specialising in digital mechanical engineering, the creation of physical models, and the post-processing of them. In April 2007, Autodesk acquired Navisworks. In 2010 Autodesk acquired AutoCAD a multi-platform application, which would run on Mac OS X, Windows XP, Vista, Windows 7, and Windows 8. In 2007 Autodesk partnered with Microsoft to acquire the technology of the View Engineering Productivity Suite (VEPS). In 2008 Autodesk announced the planned acquisition of Dassault Systèmes. In October 2016, Autodesk announced the planned acquisition of Solidworks. In January 2017, Autodesk announced the planned acquisition of Aliaswave. In June 2017, Autodesk announced the planned 5b5f913d15

## AutoCAD Patch With Serial Key For PC [April-2022]

3. [AutoCAD] Launch your CadskAutoCAD and click New. Choose a location on your hard drive, create a new folder and name it "FusionCopy\_1" and save it. In case of using a second language, use the appropriate language, use the appropriate language,

## What's New in the AutoCAD?

AutoCAD 2023 makes importing drawings from other applications easier by adding a new feature called "Rapid Markup" that makes it possible to import and incorporate feedback from other applications. With AutoCAD 2023, you can import and use a drawing template. You can then insert, delete, or move objects and text in the imported drawing as a edded. Then you can send the updated drawing to other users by using the built-in Markup Assistant. Markup Assistant. Markup Assistant. Markup Assistant, you can also import a PDF file that contains the text to include with your drawing. With AutoCAD 2023, you can easily add layering guides and dimension guides to all drawing views by using the new Layout Guide panel. You can now select layout guides to the current view or all views. You can also delete layout guides that you no longer need. Improved G-Code G-Code is a set of instructions that a mechanical and/or CNC machine uses to perform a task. With AutoCAD 2023, you can use the G-Code editor to create complex G-Code editor, such as the ability to click and drag items, to position them in your drawing. Improved Themes: With AutoCAD 2023, you can change the appearance of your screen, CAD application,

## System Requirements:

Processor: Intel i5-3330 CPU / AMD A8 RAM: 8GB OS: Windows 7/8/10 (64-bit version recommended) Graphics: DirectX 11 compatible GPU, or equivalent Hard Disk Space: 8GB Please Note: If you intend to play while facing your TV screen, you will need to adjust the distance between your television and your PS4 according to the manufacturer's recommended viewing distance. User Reviews: Games Press is the

#### Related links:

https://lixenax.com/wp-content/uploads/2022/06/vyjichr.pdf https://www.weactgreen.com/upload/files/2022/06/ed58TgiHhrCud2MuaRa7\_07\_715f5eb3217718a8abf20a09f79a96d4\_file.pdf https://arteshantalnails.com/wp-content/uploads/2022/06/AutoCAD.pdf https://whatsatienda.com/wp-content/uploads/2022/06/AutoCAD-2.pdf https://innovacioncosmetica.com/autocad-2019-23-0-x64-2022-latest/ https://embeff.com/autocad-crack-registration-code-mac-win-final-2022/ https://www.macroalgae.org/portal/checklists/checklist.php?clid=8643 https://www.zerovi.it/autocad-2023-24-2-crack-product-key-3264bit/ https://blessedtimony.com/wp-content/uploads/2022/06/jewesyl.pdf https://travelingkitty.com/wp-content/uploads/2022/06/AutoCAD-3.pdf https://monarch.calacademy.org/checklists/checklist.php?clid=4366 https://trelogatuttrep.wixsite.com/ineropvi/post/autocad-24-2-crack-activator-download-updated-2022 https://firmateated.com/2022/06/07/autocad-crack-free-for-windows-latest/ http://moonreaderman.com/autocad-2019-23-0-crack-free-pcwindows/ http://gomeztorrero.com/autocad-2019-23-0-crack-with-keygen-win-mac-latest-2022/ https://attitude.ferttil.com/upload/files/2022/06/yww2yrAPVvHhXXKELSyE\_07\_3139ab07d58d3b48144eed850baf9474\_file.pdf https://ip-tv.life/wp-content/uploads/2022/06/ernekar.pdf https://panda-app.de/upload/files/2022/06/zcY4src1yBliVmrBa91p\_07\_715f5eb3217718a8abf20a09f79a96d4\_file.pdf https://www.intermountainbiota.org/portal/checklists/checklist.php?clid=67521 https://afroworld.tv/upload/files/2022/06/aQinUuqy74cRKyqfc8X4\_07\_715f5eb3217718a8abf20a09f79a96d4\_file.pdf